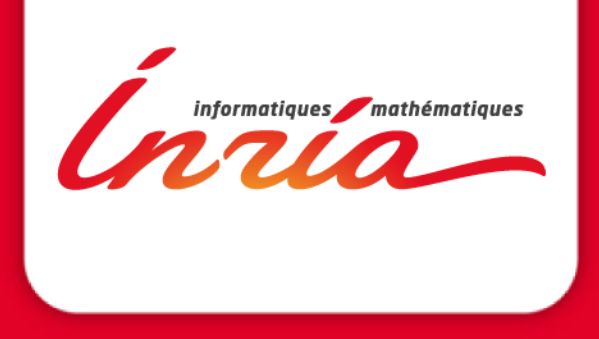

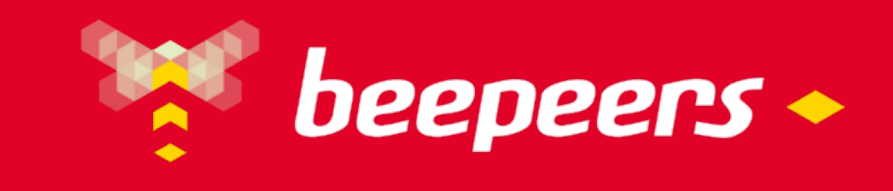

## END-TO-END GRAPH MAPPER

**Benjamin Billet, Mickaël Jurret, Didier Parigot and Patrick Valduriez** 

EPI **ZENITH Inria** Sophia Antipolis Méditerranée 33ème conférence sur la Gestion de Données Principes, Technologies et Applications BDA 2017

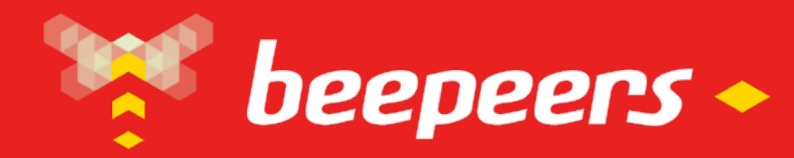

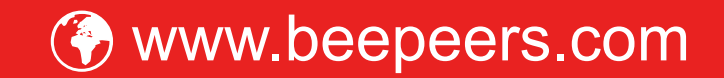

ð Startup which develop/market **mobile social networks for micro-communities**

ð Cross-platform (Android, iOS, web), specific-purpose (event, activities)

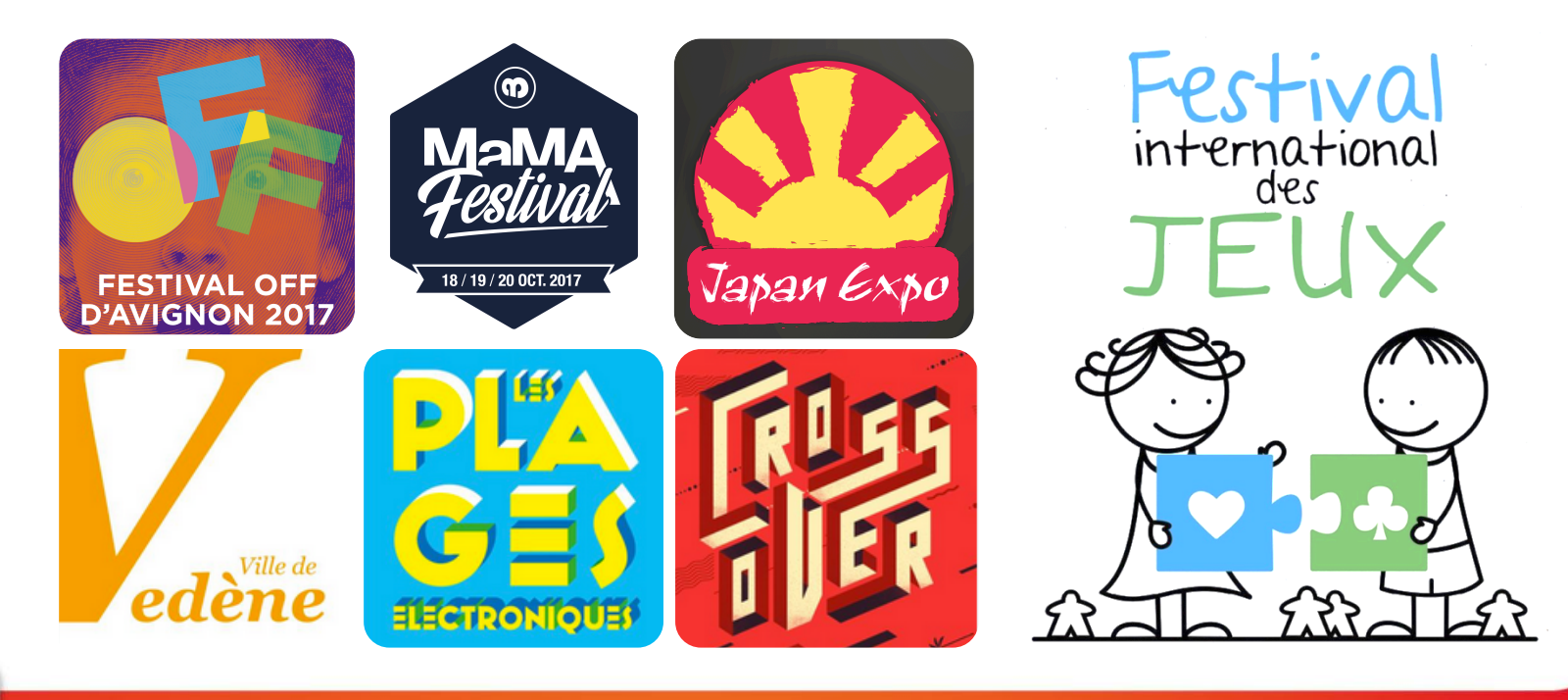

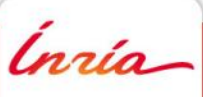

#### **Triton Goals**

- ð Current state: A software factory for building customized social networking servers and databases, according to customers' requirements
	- $\Rightarrow$  Configuration/specialization over development
	- $\Rightarrow$  Rapid and adaptable production
	- $\Rightarrow$  Scalability

Ínría-

#### **Triton Goals**

- $\Rightarrow$  **Current state: A software factory for building customized** social networking servers and databases, according to customers' requirements
	- $\Rightarrow$  **Configuration/specialization over development**
	- $\Rightarrow$  Rapid and adaptable production
	- $\Rightarrow$  Scalability
- $\Rightarrow$  Next step: Building mobile clients as well and generalize the approach to various applications that manage linked data

Ínría

#### **Current Infrastructure**

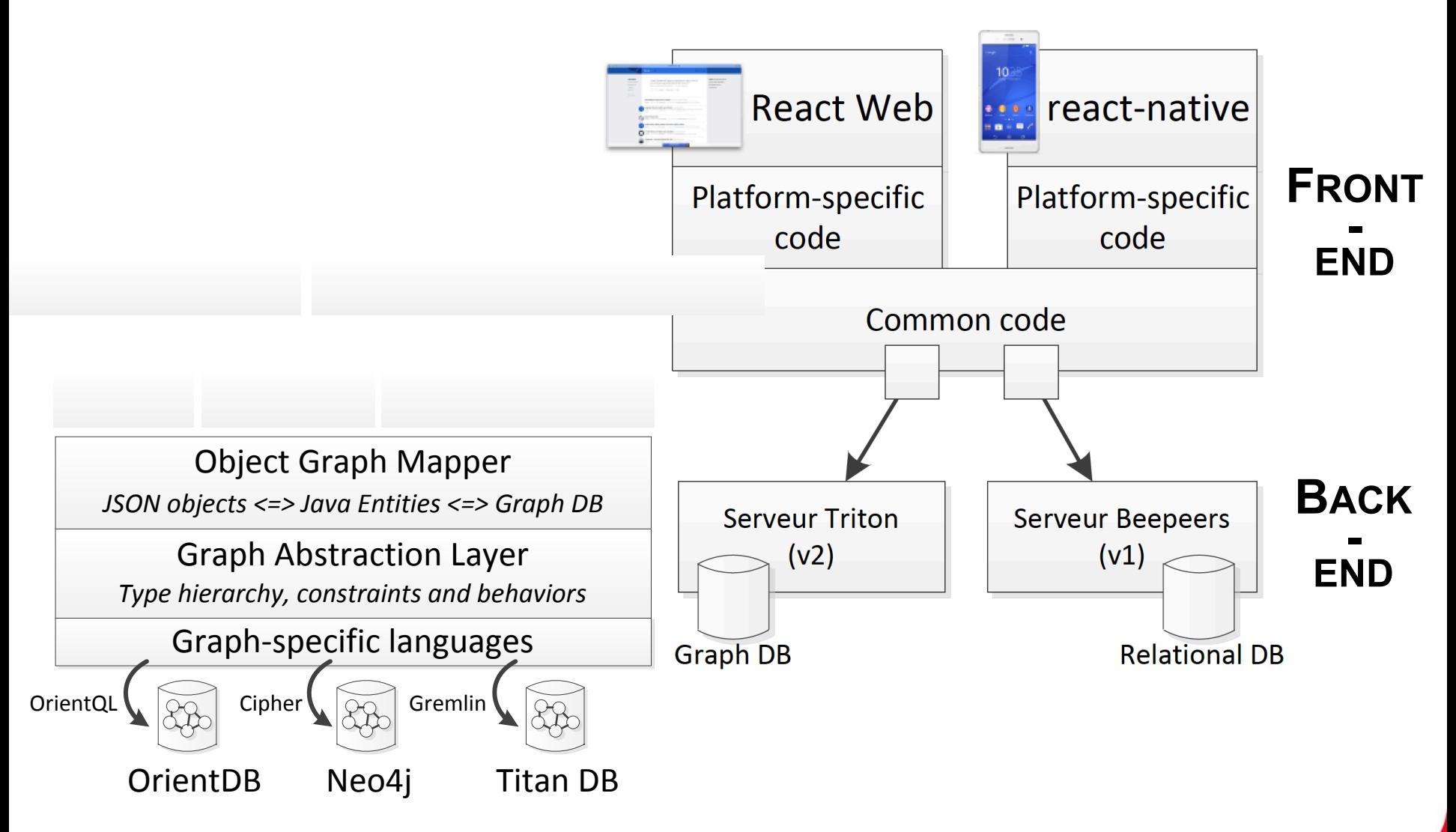

#### **Typical Web and Mobile applications**

ð Client-server

 $\Rightarrow$  **CRUD on a set of connected data** 

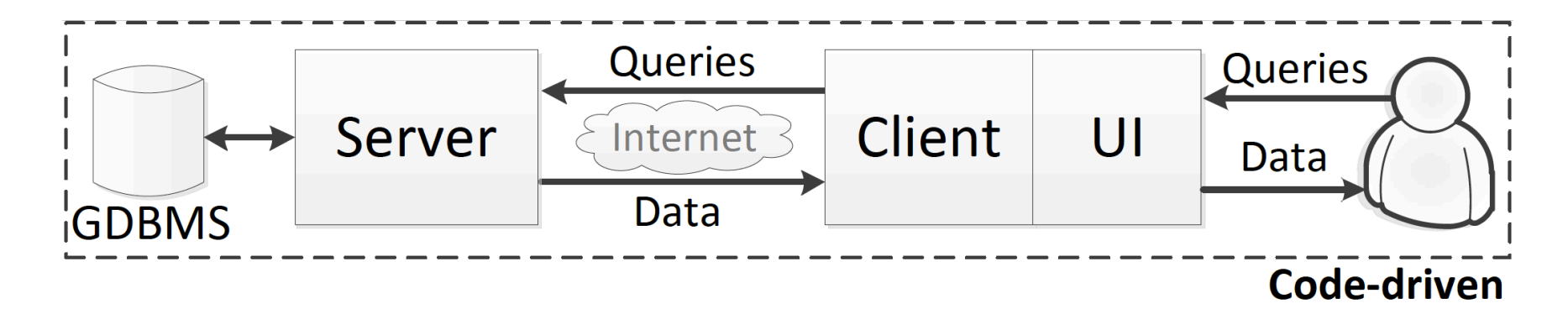

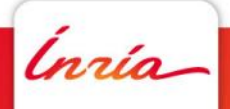

## **Typical Web and Mobile applications**

ð Client-server

 $\Rightarrow$  CRUD on a set of connected data

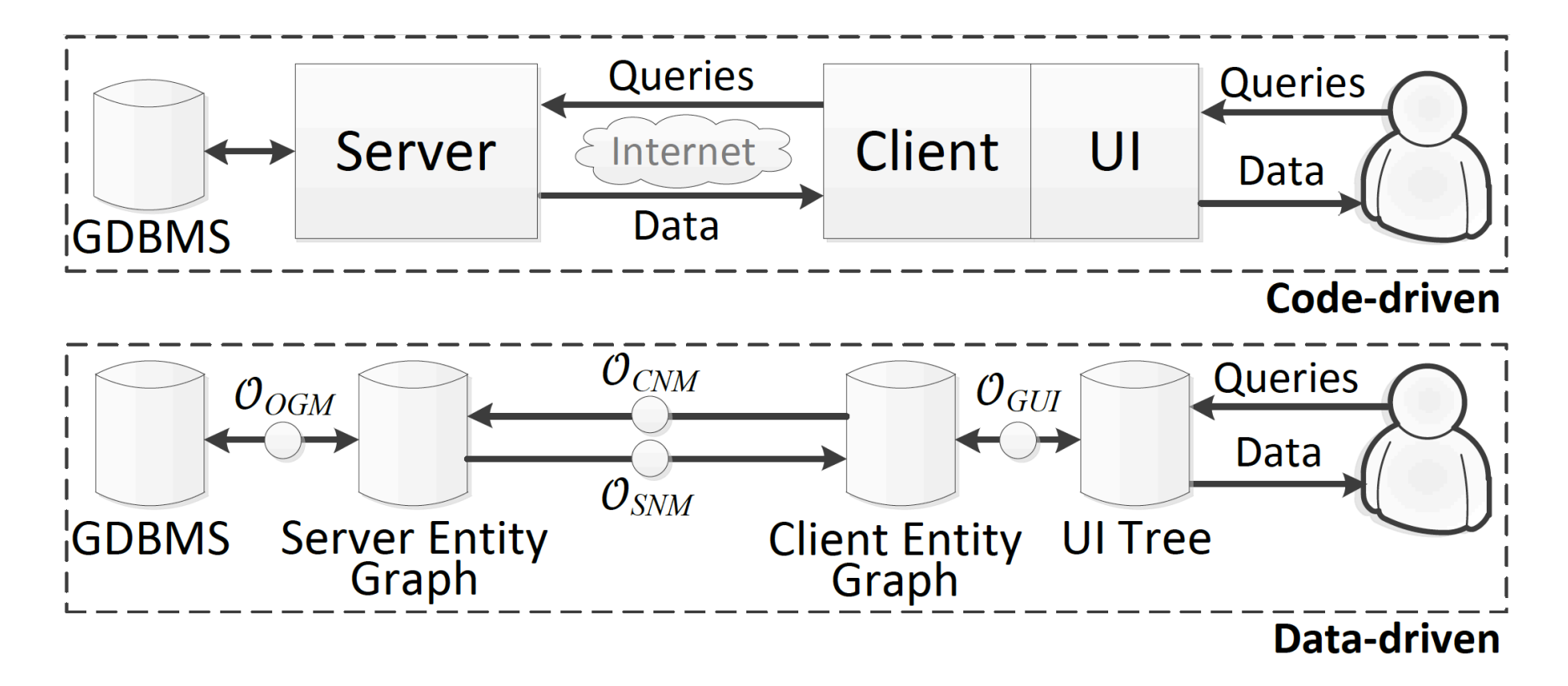

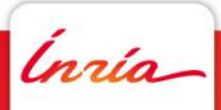

#### **Typical Web and Mobile applications**

ð Client-server

#### $\Rightarrow$  CRUD on a set of connected data

Ul Tree | Client Graph Mapping Operator  ${\cal O}_{GIII}$ Client Entity Graph Queries | Web Services Call Mapping Operator  $\mathcal{O}_{CNM}$ Server Entity Graph | Web Services Response Mapping Operator  $\mathcal{O}_{SNM}$  $O_{OGM}$  Server Entity Graph | GDBMS Mapping Operator

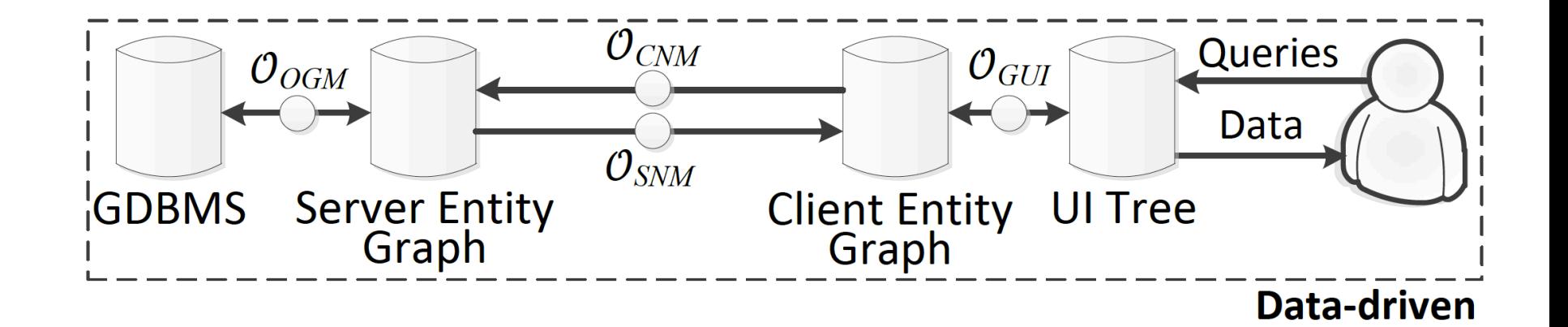

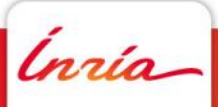

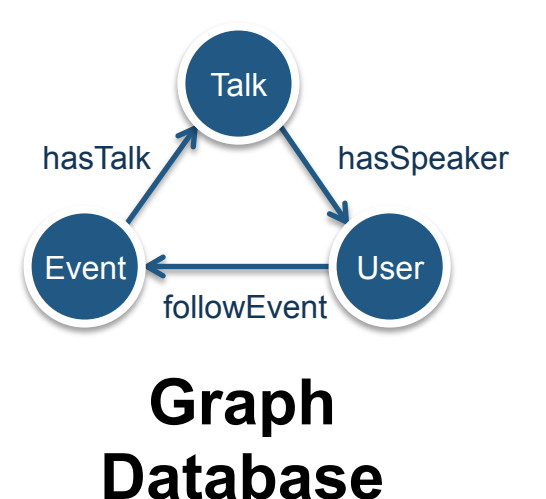

Event

attrs: {name, string}, {begin, date}, {end, date}, {location, string} links: {hasTalk, Talk, one-to-many}

#### Talk

attrs: {name, string}, {begin, date}, {end, date} links: {hasSpeaker, User, one-to-many}

User attrs: {name, string} links: {followEvent, Event}

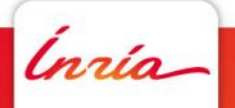

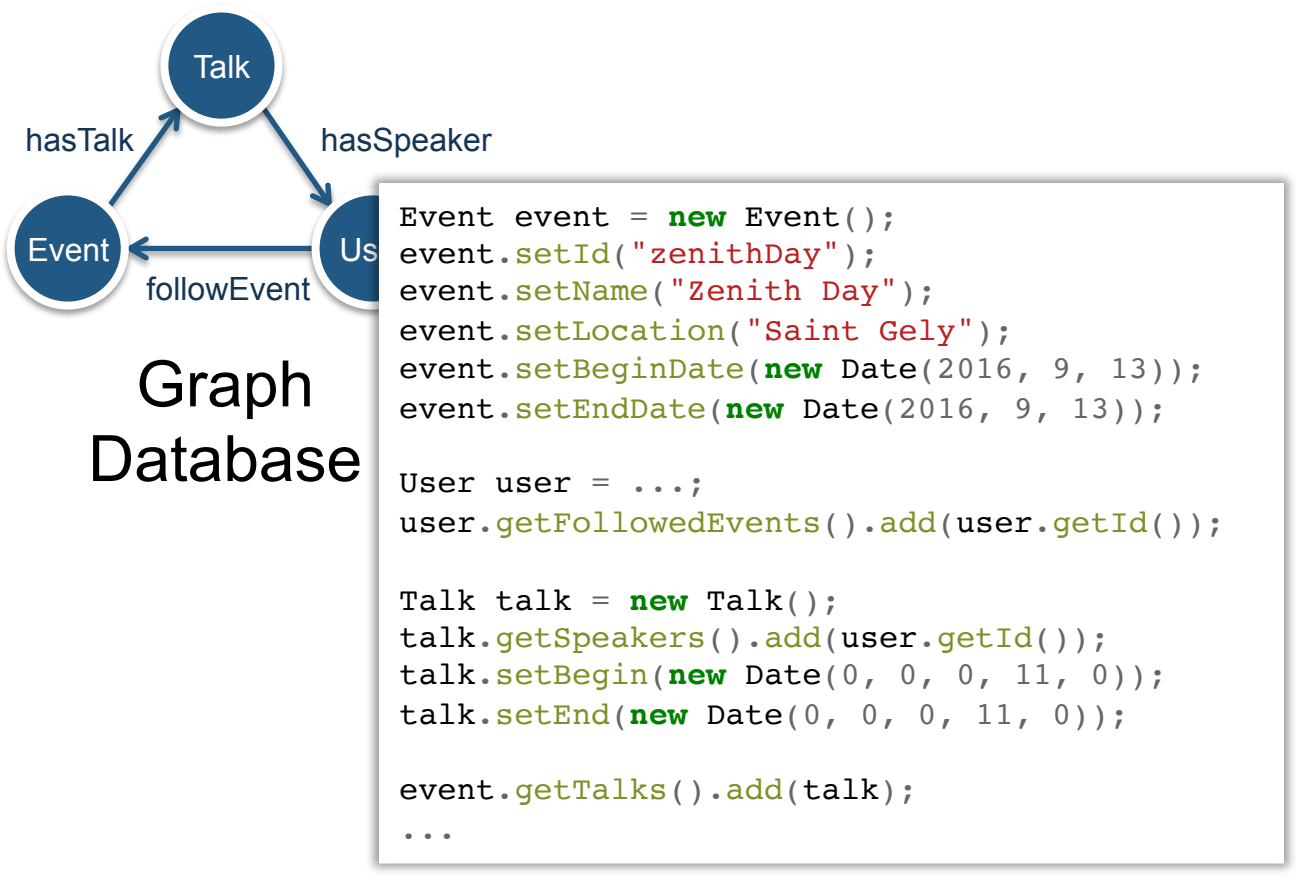

**Server Code (Java)** 

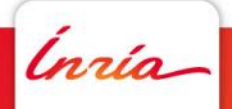

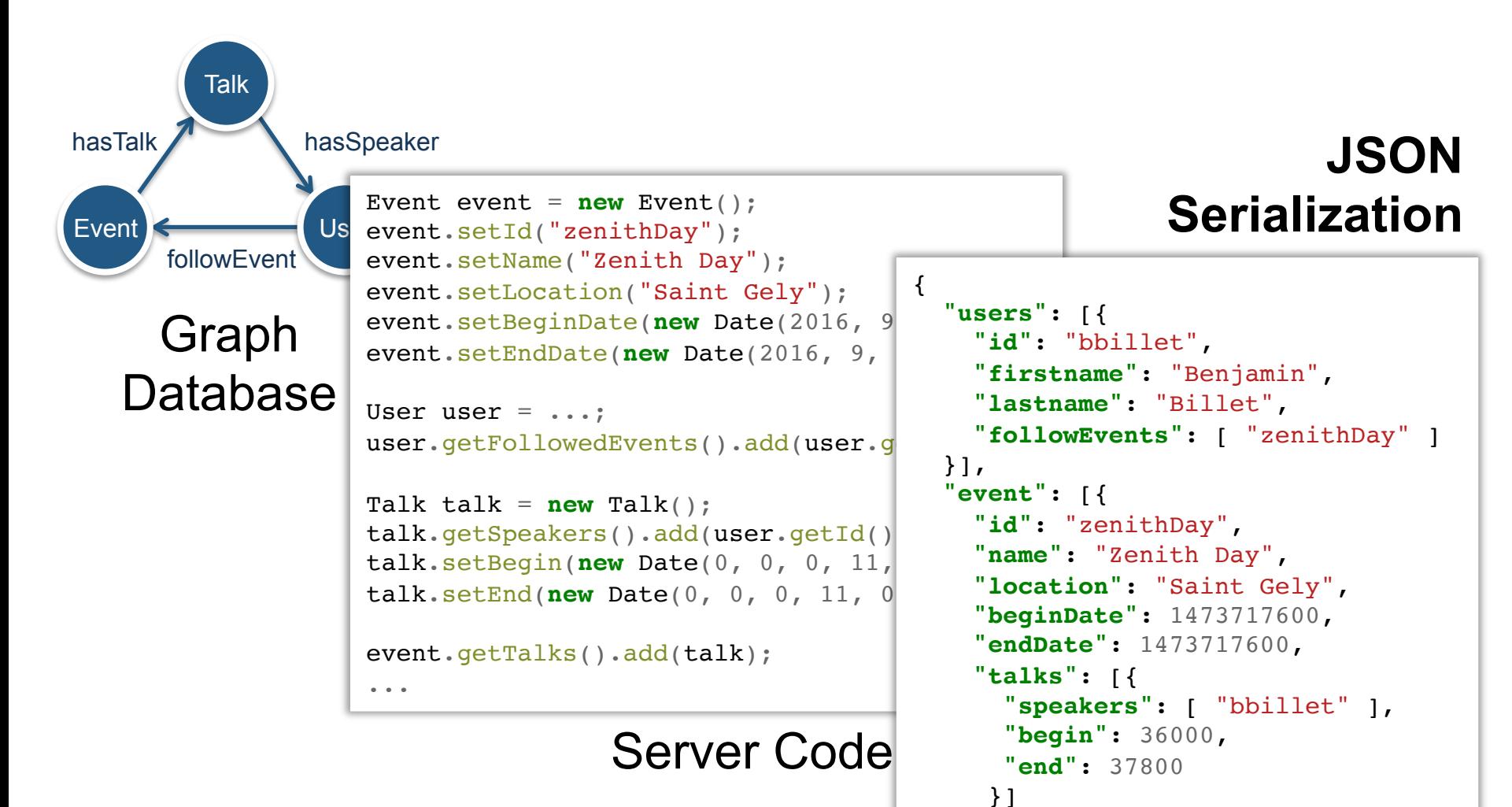

}]

}

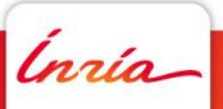

#### **Client State**

}

followEvent hasTalk hasSpeaker Event < User User **Talk** Graph **Database** Even firstname: 'Benjamin', **New Serialization** even lastname: 'Billet', even followEvents: [ 'zenithDay' ], event.  $\}$  , the contraction of  $\{S\}$ event.setBeginDate(**new** Date(2016, 9, 13)); even event: { User id: 'zenithDay', user. Iname: 'Zenith Day', Talk beginDate: **new** Date(...), talk endDate: **new** Date(...), talk talks: [{ talk speakers: [ 'bbillet', ... ], even end: **new** Date(...), ...  $^{\prime}$  **"event"**: [{ <u>]</u> }]  $let store = {$  users: { bbillet: { id: 'bbillet', firstname: 'Benjamin', }, }, zenithDay: { location: 'Saint Gely', begin: **new** Date(...), }, ... ], } } }

# **JSON**

```
\lceil {
 "id": "bbillet",
name": "Benjamin",
 "lastname": "Billet",
 "followEvents": [ "zenithDay" ]
```

```
 "id": "zenithDay",
 "name": "Zenith Day",
ion": "Saint Gely",
Date": 1473717600,
te": 1473717600,
: \begin{bmatrix} \cdot & \cdot & \cdot \end{bmatrix} "speakers": [ "bbillet" ],
in": 36000,
 "end": 37800
```
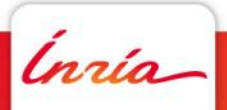

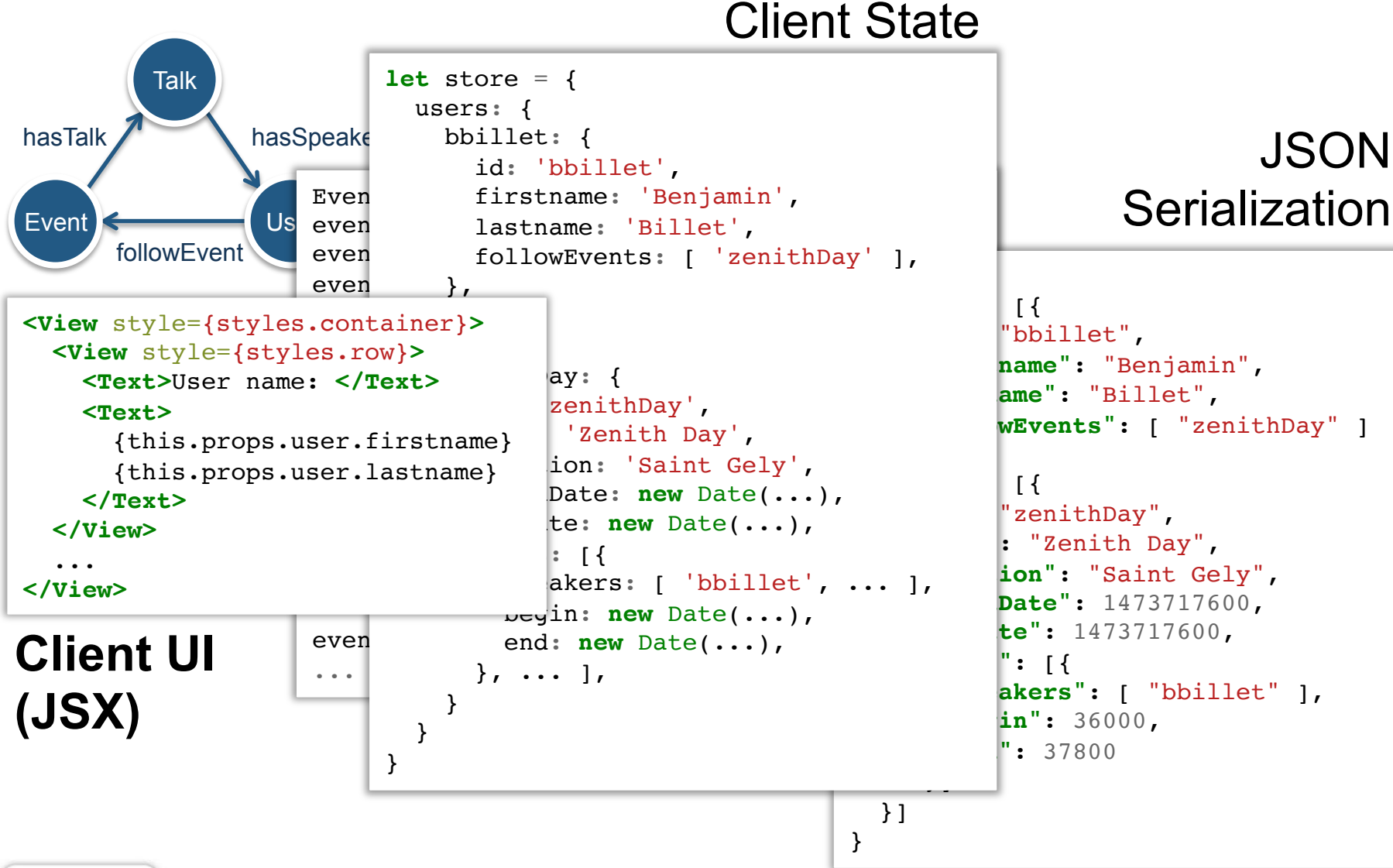

Ínría-

## **Zoom in**  $O_{\text{OGM}}$

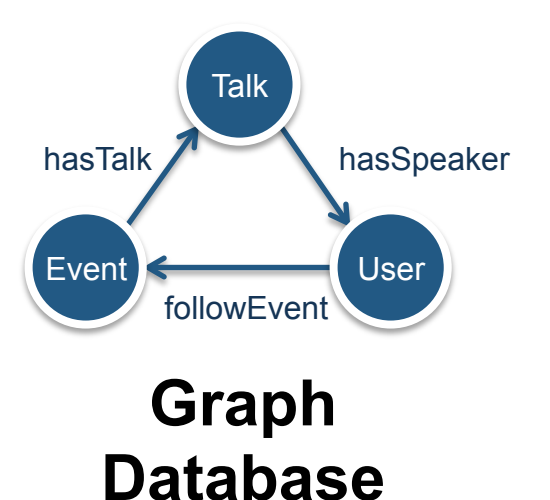

Event attrs: {name, string}, {begin, date}, {end, date}, {location, string}

links: {hasTalk, Talk, one-to-many}

#### Talk

attrs: {name, string}, {begin, date}, {end, date} links: {hasSpeaker, User, one-to-many}

User attrs: {name, string} links: {followEvent, Event}

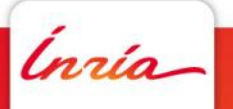

## **Zoom in**  $\mathcal{O}_{\mathbf{OGM}}$  **: Mappings**

Event.class gType: Event attrs: {title, name}, {beginDate, begin}, {endDate, end}, … links: {talks, out(hasTalk)}

Talk.class gType: Talk attrs: {title, name}, {beginDate, begin}, {endDate, end} links: {speakers, out(hasSpeaker)}, *{event, in(Event)}* **Graph Database**

User.class gType: User attrs: {name, name} links: {followedEvents, out(followEvent)}, *{followedTalks, out(hasTalk, out(followEvent))}* 

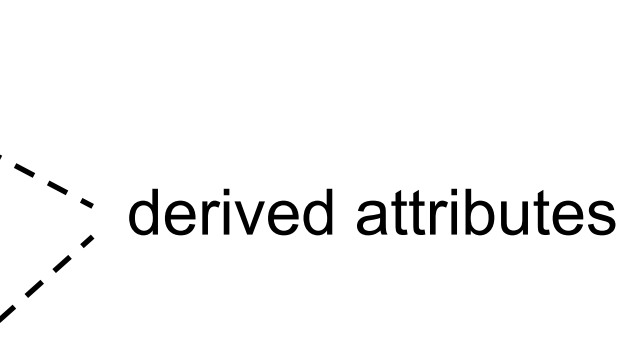

followEvent

Event Strategy Museum User

**Talk** 

hasTalk hasSpeaker

ngio

## **Zoom in**  $\mathcal{O}_{\mathbf{OGM}}$  **: Mappings**

Event.class gType: Event attrs: {title, name}, {beginDate, begin}, {endDate, end}, … links: {talks, out(hasTalk)}

Talk.class gType: Talk attrs: {title, name}, {beginDate, begin}, {endDate, end} links: {speakers, out(hasSpeaker)}, *{event, in(Event)}*

User.class gType: User attrs: {name, name} links: {followedEvents, out(followEvent)}, {followedTalks, out(hasTalk, out(followEvent))}

```
class User
```
{

}

 private *String* name; private *Set<Event>* followedEvents; private *Set<Talk>* followedTalks;

> **Server Code (Java)**

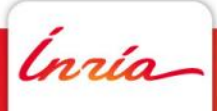

#### **Current State & Problems**

- ð Current state: Prototypal implementation based on OrientDB, GraphQL, redux, react-native
	- $\Rightarrow$  A lot of custom code for the client-side
	- $\Rightarrow$  Technical problems: graph databases heterogeneity and instability

Ínría-

#### **Current State & Problems**

- ð Current state: Prototypal implementation based on OrientDB, GraphQL, redux, react-native
	- $\Rightarrow$  A lot of custom code for the client-side
	- $\Rightarrow$  Technical problems: graph databases heterogeneity and instability
- $\Rightarrow$  **Ongoing research problems:** 
	- $\Rightarrow$  Complex mappings, identifying common mapping patterns in actual applications
	- $\Rightarrow$  Horizontal concerns: access control, transactions
	- ð Common query language for each layer (SPARQL?)
	- $\Rightarrow$  **Distributed systems? Non-graph databases?**

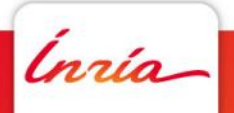

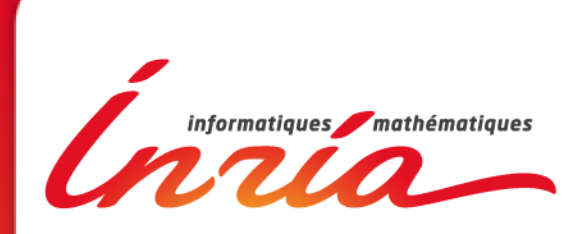

#### **www.inria.fr**

#### **Zoom in**  $O_{\text{CNM}}$  **and**  $O_{\text{SNM}}$  **: Network**

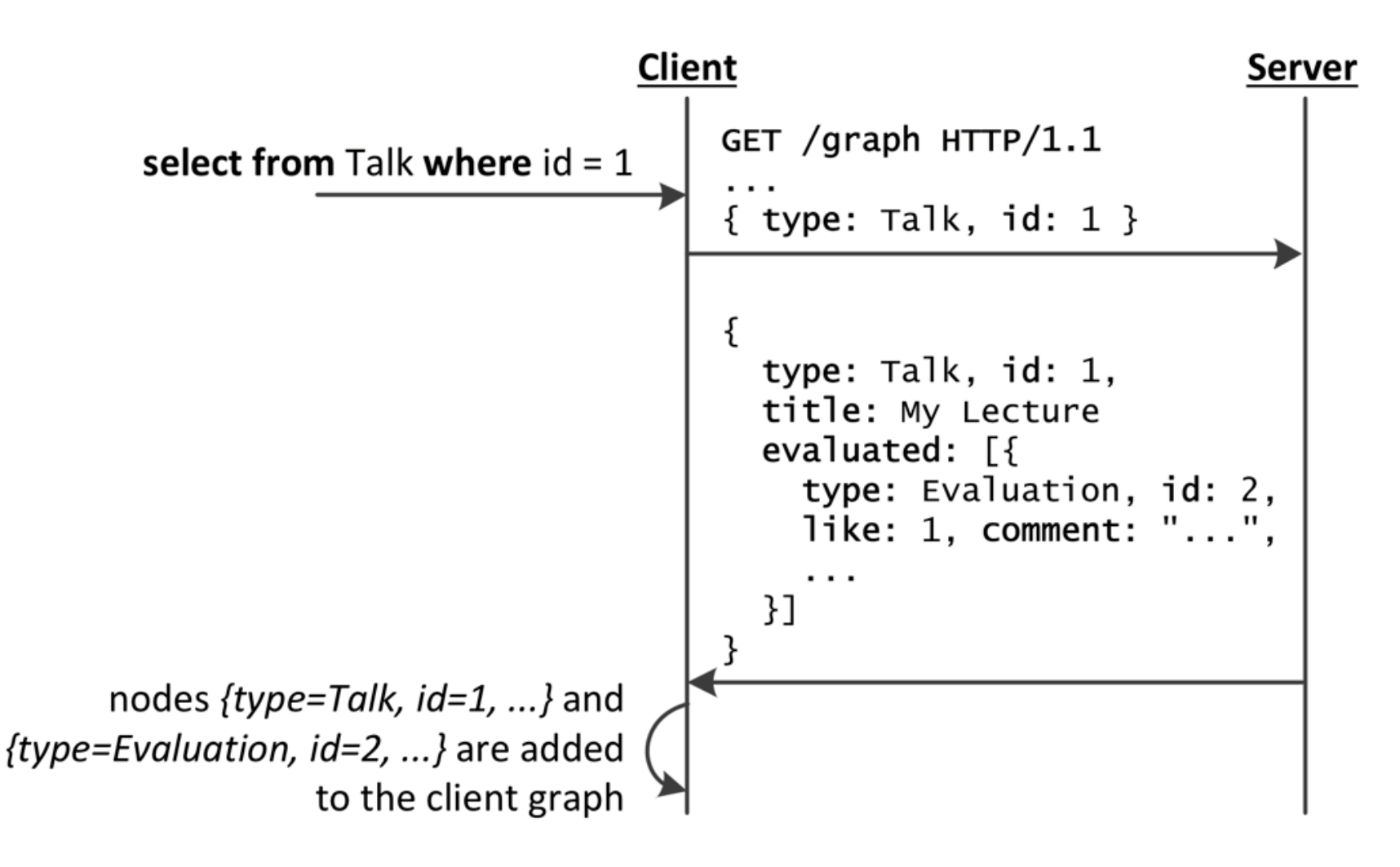

#### **Zoom in**  $O_{\text{CNM}}$  **and**  $O_{\text{SNM}}$  **: Network**

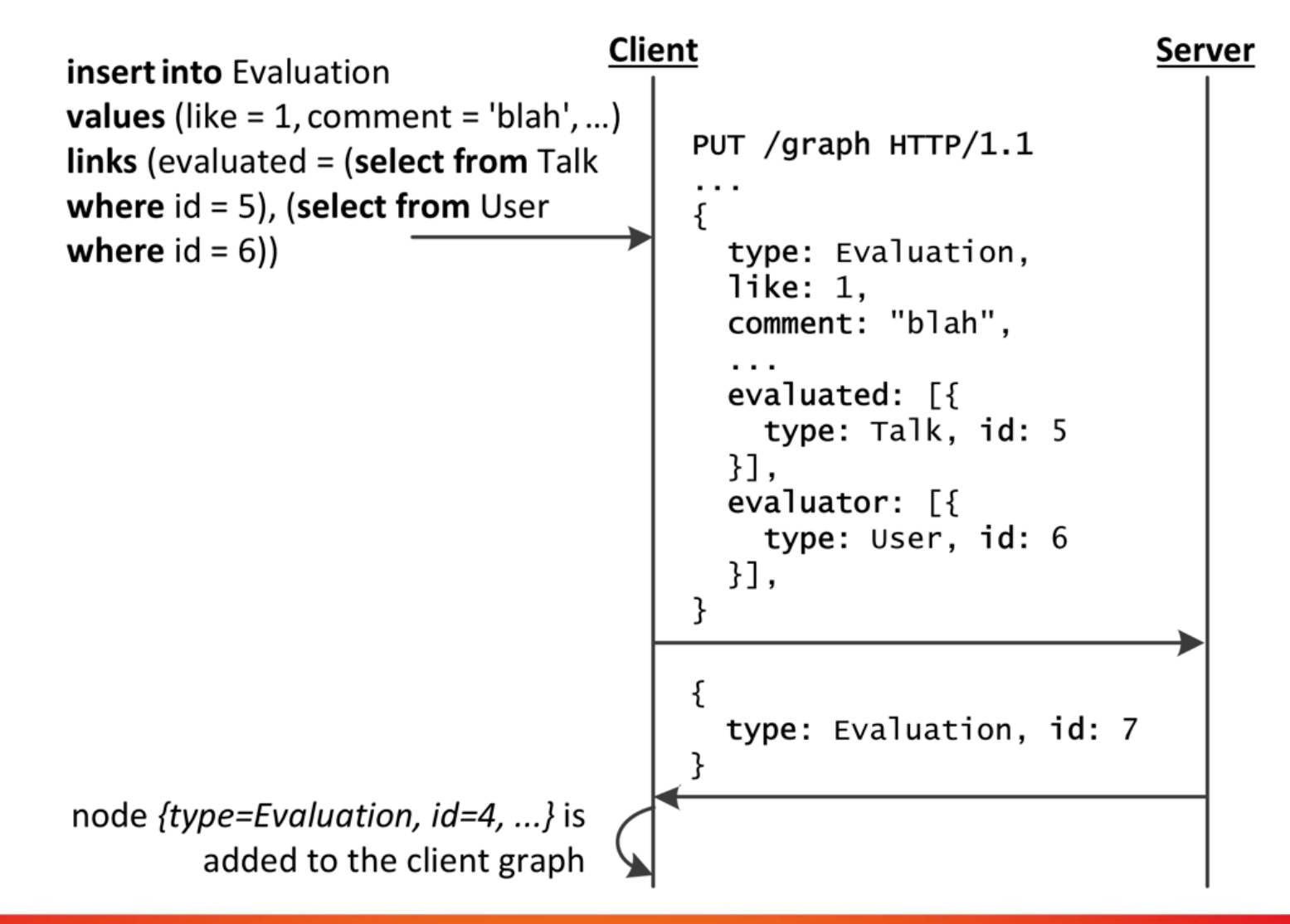

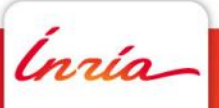

#### **Full Graph Schema: Root Types**

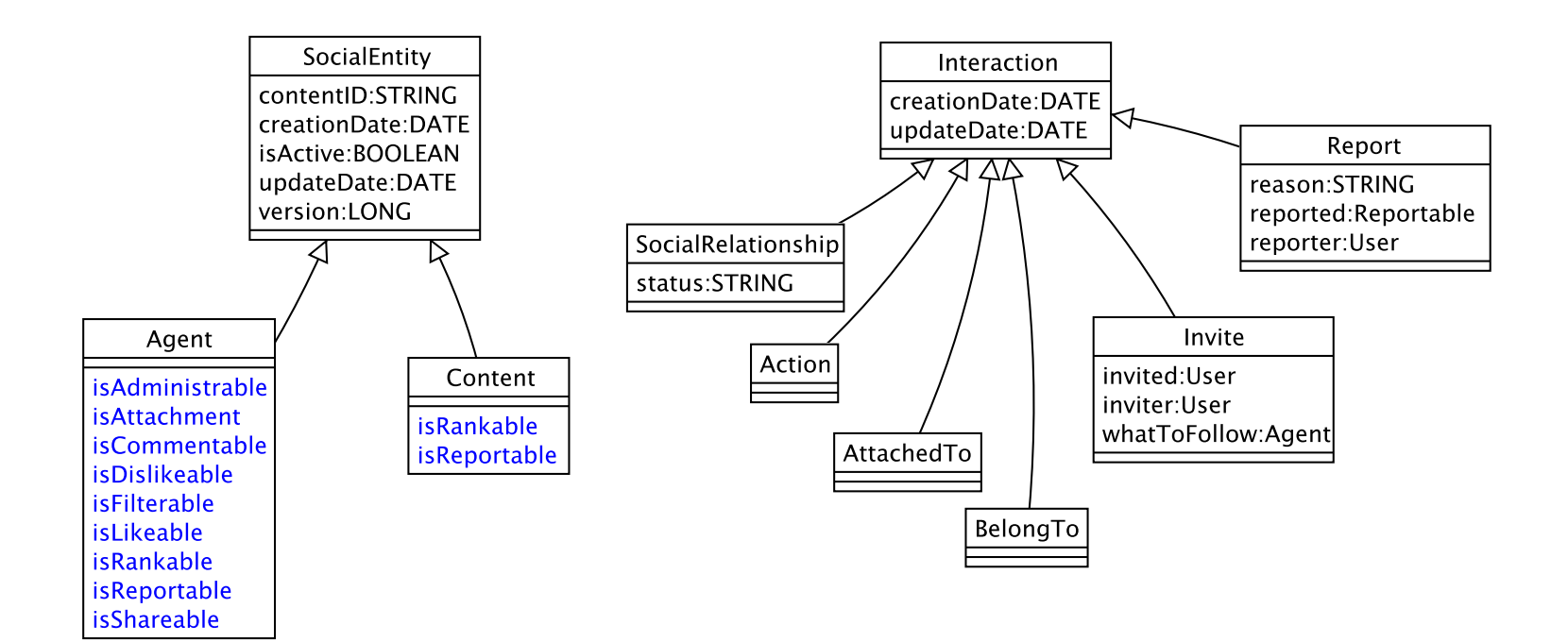

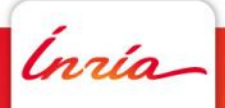

#### **Full Graph Schema: Social Entity Types**

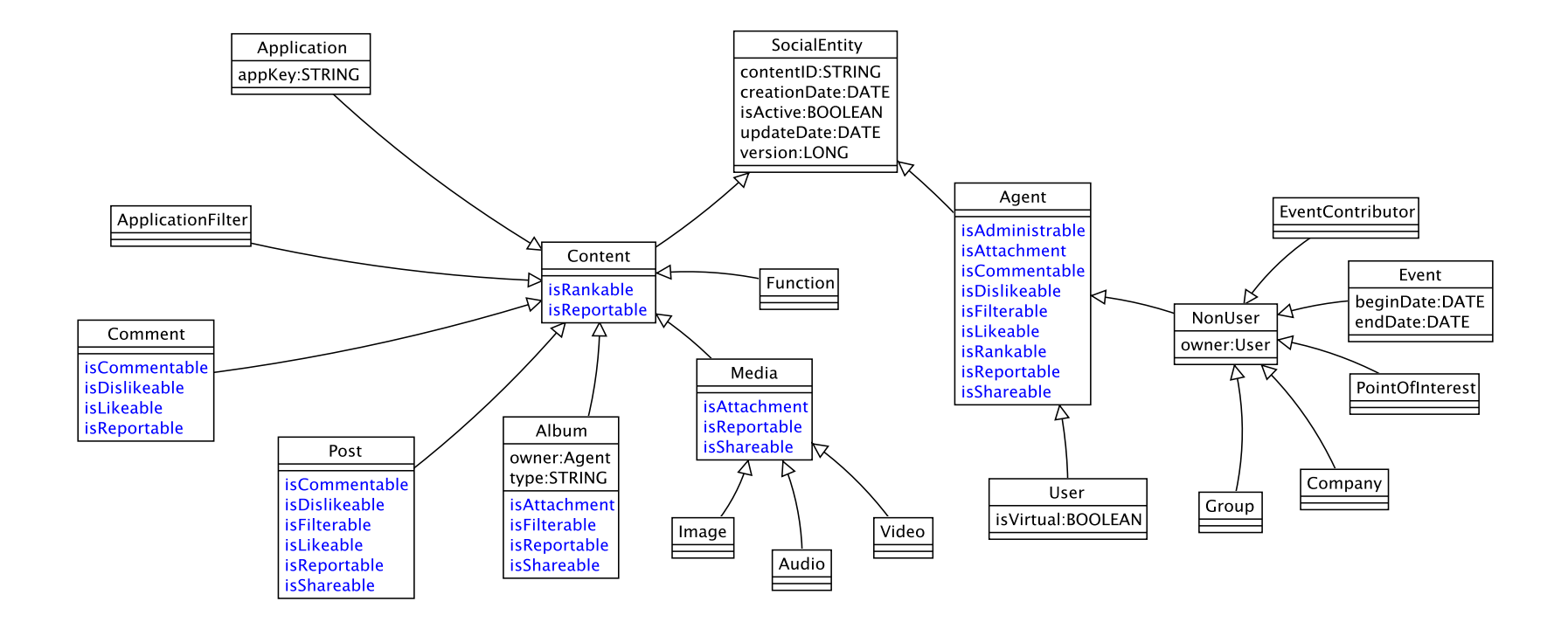

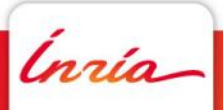

#### **Full Graph Schema: Interaction Types**

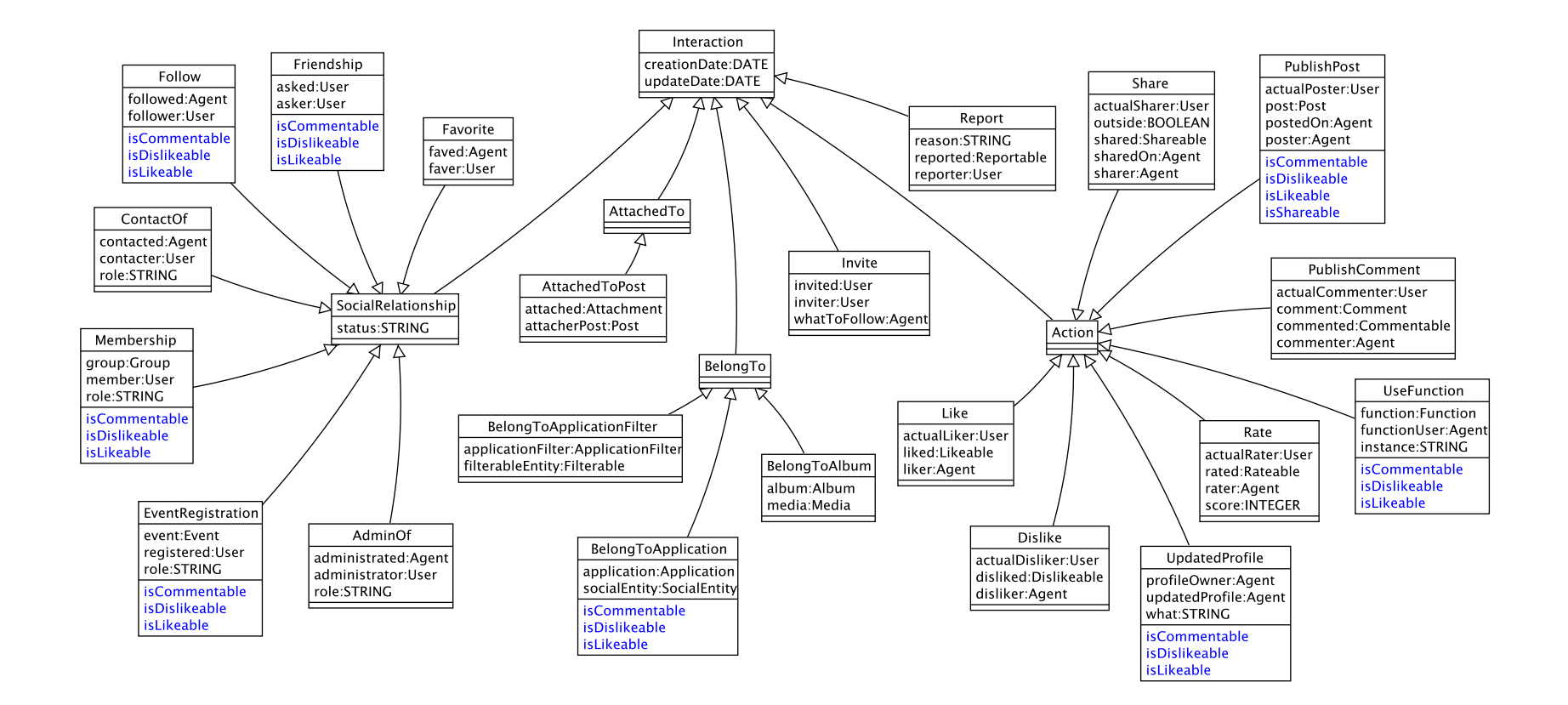

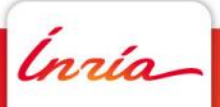